## IODA Goals

- Solidify the interface
	- Allows us to modify the implementation without thrashing the clients of the interface
- Move toward an SQL-like database
	- Start with simple Fortran structures (linked list of vectors)
	- Move to C++ structures (Boost::MultiIndex)
	- Move to database (ODB, SQLite, ?)

## IODA Interface

ObsData

**MetaData** 

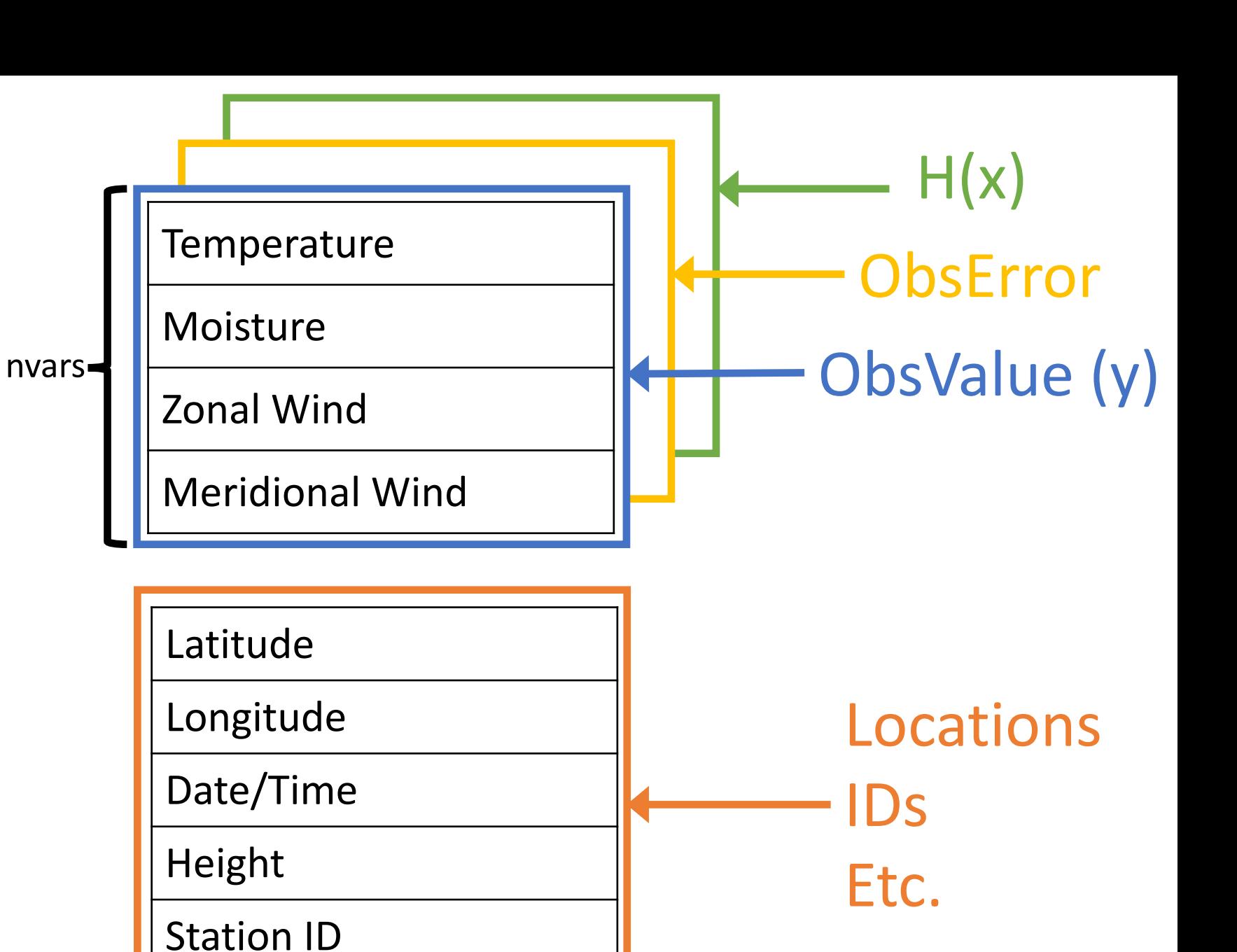

nlocs

# IODA Interface: OOPS

- C++
- Developers shouldn't have to worry about this
- Access to an ObsData table in the data store
	- ObsVector is an example of a client
		- read() and save() methods call ObsSpace getObsVector() and putObsVector() methods
- ObsSpace methods

void getObsVector(const std::string &, std::vector<double> &) const; void putObsVector(const std::string &, const std::vector<double> &);

- 1<sup>st</sup> argument is name of ObsData table (eg, "ObsValue", "HofX")
- $2<sup>nd</sup>$  argument is a vector holding the data

#### IODA Interface: UFO

- Fortran
- Developers of Obs Operators will use these
- Access to an individual row in the data store
	- Ie, a row from either of the ObsData or MetaData tables
- ObsSpace methods

integer function obsspace\_get\_nobs(obss) integer function obsspace\_get\_nlocs(obss) subroutine obsspace\_get\_db(obss, group, vname, length, vect) subroutine obsspace\_put\_db(obss, group, vname, length, vect)

- obss argument is a C pointer to an ObsSpace object
- group argument is a Fortran string with the table (group) name
	- Eg., "ObsValue", "HofX"
- vname argument is a Fortran string with the variable (row) name
	- Eg., "air\_temperature", "eastward\_wind"
- vect argument is a Fortran 1D array (vector) of doubles
- length argument is the size of the 1D array given by vect

#### IODA Fortran interface usage

- It is the client's responsibility to allocate memory for the vector data
- Rows of the tables are nlocs in length

```
type(c_ptr), value, intent(in)
                                               \therefore obss
real(kind_real), allocatable :: pressure(:)
! observation of pressure (for vertical interpolation)
nlocs = obsspace_set_nlocs(obss)allocate(pressure(nlocs))
call obsspace_get_db(obss, "ObsValue", "air_pressure", nlocs, pressure)
```
deallocate(pressure)

#### IODA Interface notes

- Bookkeeping quantities
	- nlocs
		- Number of unique locations
		- Size of a Locations object or MdataVector object
	- nvars
		- Number of variables in the obs data table
	- nobs
		- Number of unique locations
		- Size of an ObsVector object
		- Equal to nvars \* nlocs
- Individual channels on satellite instruments are treated as separate variables
	- One channel per row in the ObsData table
- Missing values
	- Not all locations have all variables (t,q,u,v) for radiosonde and aircraft
	- Run-time QC can create missing values (ie, throw out some obs)

# IODA Interface: Future

- Add a mechanism for selecting "records"
	- A record is an atomic unit that should not be broken down any further
		- Eg, a single radiosonde sounding
		- A record is preserved when distributing across multiple process elements
	- Bookkeeping
		- nrecs
			- Number of unique records
			- Used during MPI distribution and QC filtering
- Add a second type of MetaData table to store information on a variable-by-variable basis
	- Eg. Frequencies associated with each satellite channel